UNIVERSIDADE ESTADUAL DE PONTA GROSSA DEPARTAMENTO DE GEOGRAFIA SETOR DE CIÊNCIAS EXATAS

MARCELO APARECIDO DA LUZ

CRIAÇÃO DE ANIMAÇÃO PARA ENSINO DE GEOGRAFIA

PONTA GROSSA 2023

# MARCELO APARECIDO DA LUZ

# CRIAÇÃO DE ANIMAÇÃO PARA ENSINO DE GEOGRAFIA

Trabalho de Conclusão de Curso, apresentado para obtenção do título de graduado no Curso de Licenciatura em Geografia na Universidade Estadual de Ponta Grossa.

Orientador: Prof. Me. Mario Cezar Lopes.

PONTA GROSSA

2023

#### UNIVERSIDADE ESTADUAL DE PONTA GROSSA SETOR DE CIÊNCIAS EXATAS E NATURAIS DEPARTAMENTO DE GEOCIÊNCIAS COLEGIADO DO CURSO DE LICENCIATURA EM GEOGRAFIA

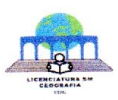

#### FOLHA DE APROVAÇÃO **ATA DE DEFESA**

Aos 10 dias do mês de fevereiro de dois mil e vinte e três, na sala 107 do bloco L, reuniu-se a Banca Examinadora composta pelos(as) professores(as): Ms. Mario Cezar Lopes (Presidente-Orientador), Dr. Paulo Rogério Moro (membro) e Dr. Adriano Charles Ferreira (membro) para a análise do trabalho de Conclusão de Curso sob o Título "Criação de animação para ensino de geografia", elaborado por Marcelo Aparecido da Luz concluinte do Curso de Licenciatura em Geografia. Aberta a sessão, o autor teve vinte minutos para a apresentação do seu trabalho, sendo, posteriormente, arguido pelos integrantes da Banca. Após o procedimento da avaliação, chegouse aos seguintes resultados:

O trabalho foi considerado APROVADO.

Nada mais havendo a tratar, encerrou-se a presente sessão, da qual lavrou-se a presente ata que vai assinada por todos os membros da Banca Examinadora.

1) Presidente: Ms. Mario Cezar Lopes

2) Membro 1: Dr. Paulo Rogério Moro

3) Membro 2: Dr. Adriano Charles Ferreira

Cidriano Charles Ferrina

Ponta Grossa, 10 de fevereiro de 2023.

Departamento de Geociências – DEGEO - Av. Gen. Carlos Cavalcanti, 4748 - Uvaranas CEP: 84030-900 - Ponta Grossa - Paraná - Fone: (42) 220-3046 FAX: (42) 220-3042 E-mail: degeo@uepg.br

# **AGRADECIMENTOS**

A Deus pelo dom da vida e por todos os acontecimentos até aqui, pois até mesmo os momentos ruins me fizeram uma pessoa melhor.

Ao Professor e Mestre Mário Lopes, pela contribuição com seus conhecimentos e sugestões na orientação deste trabalho.

A Patrícia minha esposa, pelo apoio e incentivo em todos os momentos.

Aos meus irmãos Ygor e Yuri, por compartilhar seus talentos para animar e auxiliarem na concretização deste estudo.

A minha mãe Juceli, que acreditou em mim mesmo quando eu mesmo pensava o contrário.

"O principal objetivo da educação é criar pessoas capazes de fazer coisas novas e não simplesmente repetir o que outras gerações fizeram."

(Jean Piaget)

#### **RESUMO**

No contexto atual onde os dispositivos tecnológicos fazem parte do cotidiano das pessoas, principalmente o celular, que é tido como item de primeira necessidade estando presente na maioria dos domicílios, este trabalho propõe a utilização deste aparelho para criar uma animação afim de ensinar geografia e a partir desta criação refletir o papel do professor no processo criativo. Por ser uma pesquisa exploratória as indagações vão surgindo no decorrer do trabalho, onde se constatou que ter os meios tecnológicos não é o suficiente, pois é necessário um toque artístico para a animação. Contudo a participação de animadores amadores e o trabalho conjunto permitiu que a criação da animação "Vamos visitar uma caverna"se concretizasse. A mesma é fundamentada em trabalhos de autores que pensavam na prática pedagógica, apresentando o professor como mediador do processo de ensino aprendizagem.

Palavras-chave: Ensino. Aprendizagem. Animação.

# **SUMÁRIO**

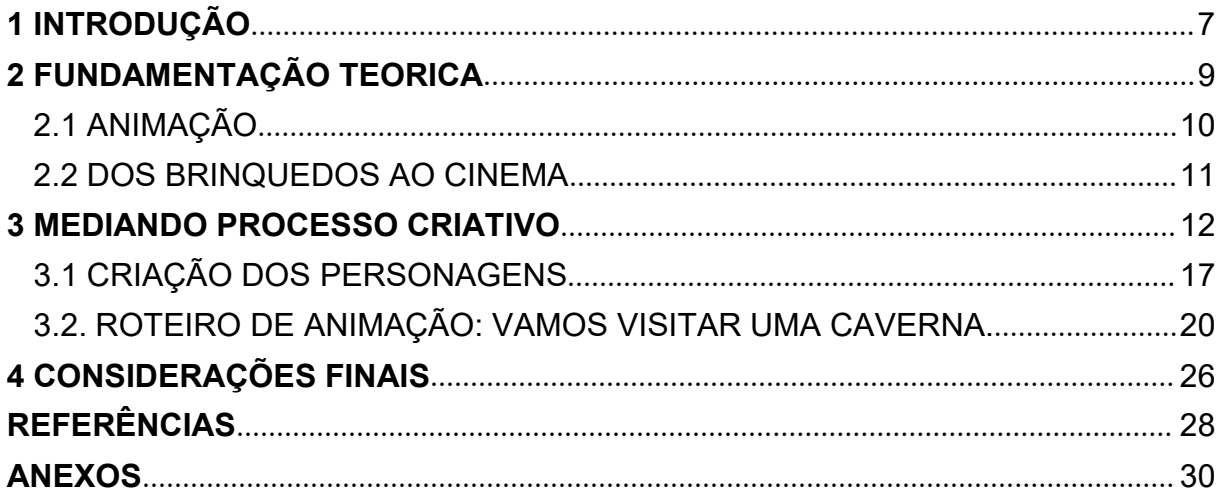

#### <span id="page-7-0"></span>**1 INTRODUÇÃO**

Com a consolidação da "sociedade da informação'' (CASTELLS, 2016) e seus desdobramentos, os dispositivos tecnológicos vem se tornando bens de primeira necessidade, em especial o telefone móvel, o qual comporta várias tecnologias digitais como vídeos, softwares e aplicativos. Neste contexto há a necessidade de reflexão sobre a prática pedagógica em sala de aula, afim de entender como ferramentas digitais podem ser aliadas no processo educativo. Uma possibilidade é utilizar das ferramentas digitais para criar desenhos animados, deixando o ensino mais atrativo.

A relevância deste trabalho, está na busca de maior familiaridade com a possibilidade de utilização da animação pedagógica, além disso o uso de obras audiovisuais para o ensino quando criado com outra finalidade, traz consigo algumas dificuldades que a criação de animação específica para tal conteúdo pode superar.

A partir da criação de uma animação em 2D, com o título "Vamos visitar uma caverna", adaptado do Almanaque Turma do Dinho (2004), este trabalho tem como objetivo geral refletir o papel do professor no processo de criação de desenho animado para ser usado no ensino de geografia, os objetivos específicos são a criação de personagens e a elaboração um roteiro de animação.

Para concretizar os objetivos deste trabalho utilizaremos princípios de uma pesquisa exploratória junto com método qualitativo, Zanatta e Costa diz que:

> [...] desta forma, um aspecto supostamente trivial pode ser essencial para a melhor compreensão do problema que está sendo estudado. Percebe-se então, que os estudos que utilizam como base o método qualitativo são os que se desenvolvem numa situação natural rica em dados descritivos e que conseguem compreender a realidade de forma complexa, contextualizada e não meramente, como um processo natural e matemático. Lembre-se que todo dado, ainda que quantitativo, se aparece em pesquisa com humanos, tem significado e sentido, faz morada na linguagem e é passível de análise de corte hermenêutico. (ZANATTA; COSTA, 2012, p.350).

Já abordagem exploratória para Gil:

Estas pesquisas têm como objetivo proporcionar maior familiaridade com o problema, com vistas a torná-lo mais explícito ou a constituir hipóteses. Pode-se dizer que estas pesquisas têm como objetivo principal o aprimoramento de ideias ou a descoberta de intuições. Seu planejamento é, portanto, bastante flexível. (GIL, 2002, p. 41).

Gil (2002, p.41) acrescenta que pesquisas exploratórias apesar de serem flexíveis, na maioria dos casos assume a forma de pesquisa bibliográfica ou de estudo de caso. Portanto para que se realizasse a criação da animação "Vamos visitar uma caverna", se fez necessário buscar conhecimentos sobre animações e seus conceitos.

Com a definição do tema caverna e criação dos personagens seguida foi elaborado um roteiro de animação, nesse processo o trabalho apresenta os desafios encontrados e sobretudo reflete o papel do professor na criação da animação pedagógica.

#### <span id="page-9-0"></span>**2 FUNDAMENTAÇÃO TEORICA**

Como ponto inicial das reflexões para nortear a criação de animação para o ensino, procurou-se subsídios teóricos a respeito de correntes pedagógicas. Quando se diz respeito a importância do professor conhecer as tendências pedagógicas para buscar sentido da prática docente, Luckesi (1994, p. 53) diz: "Essa discussão tem uma importância prática da maior relevância, pois permite a cada professor situar-se teoricamente sobre suas opções, articulando-se e auto definindo-se.''

Este trabalho apesar de não discorrer detalhadamente sobre as tendências pedagógicas e seus teóricos, entende-se que somente a assimilação, pode trazer esclarecimentos e sentido a prática docente, relacionado a isso Luckesi acrescenta:

> É evidente que tanto as tendências quanto suas manifestações não são puras nem mutuamente exclusivas o que, aliás, é a limitação principal de qualquer tentativa de classificação. Em alguns casos as tendências se complementam, em outros, divergem. De qualquer modo, a classificação e sua descrição poderão funcionar como um instrumento de análise para o professor avaliar a sua prática de sala de aula. (LUCKESI ,1994, p. 54).

Considerando as informações coletadas e com o propósito de dar sentido a prática pedagógica, tomaremos como referência a tendência pedagógica progressista histórico crítica. Somando a isso Freire (2005), nos apresenta que professor é um mediador do processo de aprendizagem e que é necessário criar as possibilidades para produção do conhecimento. Podemos Relacionar a isso, análise de Xavier (2014), que considera que a prática de fazer animação, "torna o conhecimento mais estimulante e próximo do aluno". Do mesmo modo ela diz que:

> O pensamento é possível desde que possamos propiciar condições e aprendizados para que ele ocorra. Foi isso que tentamos em nossos projetos: estabelecer territórios de pensamento sobre si, sobre o outro, sobre o mundo. Territórios do livre pensamento para desnaturalizar assuntos tão fortemente naturalizados e normalizados. (XAVIER, 2014, p. 17)

Barbosa et al acrescenta que:

[...]os alunos deixam a condição passiva na sala de aula, tornando-se produtores de conteúdo. As possibilidades de compartilhamento propiciadas pelas próprias TIDCs trazem ainda condições de criação de uma rede de socialização dos saberes incorporados aos materiais produzidos. Todo este processo leva a escola a uma aproximação das linguagens midiáticas já pertencentes ao cotidiano dos alunos. (BARBOSA et al, 2012, p.4)

Em seguida para entender como se dá a efetivação do seu uso, as diretrizes curriculares da educação básica do Paraná (2008), traz a importância dos recursos áudios visuais:

> Os recursos audiovisuais são importantes instrumentos para compreensão do espaço geográfico, dos conceitos e das relações socioespaciais nas diversas escalas geográficas. Filmes, trechos de filmes, programas de reportagem e imagens em geral (fotografias, slides, charges, ilustrações) podem ser utilizadas para a problematização dos conteúdos, desde que sejam explorados à luz de seus fundamentos teórico-conceituais. A partir da exibição de um filme, da observação de uma imagem, deve iniciar-se uma pesquisa que se fundamente nas categorias de análise do espaço geográfico e nos fundamentos teóricos conceituais da Geografia. O recurso audiovisual assume, assim, o papel que lhe cabe: problematizador, estimulador para pesquisas sobre os assuntos provocados pelo filme, a fim de desvelar preconceitos e leituras rasas, ideológicas e estereotipadas sobre lugares e povos. (DIRETRIZES CURRICULARES DA EDUCAÇÃO BÁSICA. GEOGRAFIA, 2008, p.80)

Consequentemente quando o professor usa a criação de animação ele assume seu papel de mediador do conhecimento, enquanto o aluno torna-se uma ferramenta essencial para a concretização do ensino.

# <span id="page-10-0"></span>2.1 ANIMAÇÃO

Para a arte, a animação é a técnica que simula o movimento de desenhos ou personagens, como define Magalhães:

> ANIMAÇÃO, além de significaralegria, disposição e energia, sinais positivos para a vida e a alma, é também o nome pelo qual conhecemos a arte de criar movimentos através de uma ilusão ótica. Através de meios técnicos como o cinema, o vídeo, o computador ou até mesmo com aparelhos simples e engenhosos, é possível criar esta ilusão e inventar novas formas de VIDA, ou seja, movimentos que nem sempre precisam corresponder à realidade que conhecemos. (MAGALHÃES, 2015, p 14).

Uma síntese do histórico do desenho animado que mostra a criatividade de artista e inventores visto em dispositivos que simulam movimentos, podem ser reconhecidos no trabalho de Libânio (2015) adaptada na linha do tempo do ano 121 a 1877.

#### <span id="page-11-0"></span>2.2 DOS BRINQUEDOS AO CINEMA

A Linha do tempo que apresenta a evolução desde os brinquedos até o cinema pode ser visualizada na Figura 1.

FIGURA 1 - Linha do tempo dos brinquedos ao cinema

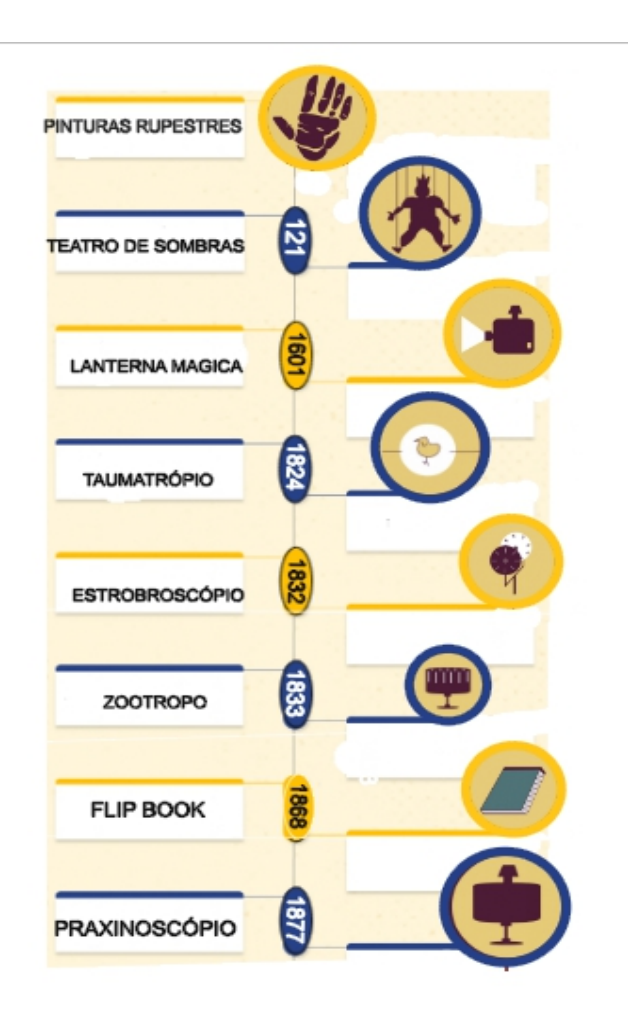

Fonte: Adaptado de LIBÂNIO, 2015 p.5.

As fases subsequente da animação e suas tecnologia são o cinema (LIBÂNIO, 2015) e as tecnologias digitais sobre isso Lucena (2011) nos diz que "a base dos softwares de animação são princípio clássicos simulados "por isso da relevância de se conhecer o processo histórico da animação, para conhecer os instrumentos e a adaptação da estética ao passar do tempo. Dessa maneira conhecer os doze princípios da animação apresentados por Johnston e Thomas (1981) é essencial para a criação de desenho animado, sendo assim eles são exibidos na Tabela 1:

TABELA 1 – Os 12 princípios da animação

OS 12 PRINCÍPIOS DA ANIMAÇÃO DA DISNEY

1 - Esmagar e esticar (Squash and Stretch);

2 - Antecipação (Anticipation);

3 - Encenação (Staging);

4 - Siga Direto e Pose a Pose (Straight Ahead Action and Pose to Pose);

5 - Sobreposição e Continuidade da ação (Follow through and Overlapping Action);

6 - Desaceleração e aceleração (Slow in and Slow out);

7 - Movimento em arco (Arcs);

8 - Ação secundária (Secondary Actions);

9 - Temporização (Timing);

10 - Exagero (Exaggeration);

11 - Desenho volumétrico (Solid Drawing);

12 - Apelo — Design Atraente (Appeal).

Fonte: Adaptado de JOHNSTON; THOMAS, 1981.

# <span id="page-12-0"></span>**3 MEDIANDO PROCESSO CRIATIVO**

Segundo Lucena (2011) apesar da utilização da computação gráfica e de softwares como instrumentos para a criação de animações, tais ferramentas não são capazes de tornar um leigo em artista, com outras palavras ela diz:

> Vimos que os desenvolvimentos das técnicas não simplificava o aparecimento automático da arte. Justamente porque a arte não está no dispositivo, mas na mente do artista. A arte existe como subjetividade e apenas se manifesta plenamente quando exercida por alguém com talento, devidamente instrumentalizado. Uma pessoa assim capacitada está apta a comunicação da expressão estética. Apenas com essas condições se processa o equilíbrio (dinâmico) entre fatores subjetivos (arte) e fatores objetivos (técnica). (LUCENA, 2011, p. 441)

O que no primeiro momento pode ser uma dificuldade para se efetivar a criação de animação para o ensino, já que que nem todos professores também são artistas, tem um elemento no saber pedagógico que é essencial e tal característica é apresentada por Milliet e Fernandes:

As professoras citam falta de talento e técnica apurada para realizarem animações próprias. O saber para a realização de filmes de animação está em suas falas, vinculado ao ato de mediar as criações dos alunos. É necessário conhecer a técnica, no entanto, o mais fundamental é saber conduzir os alunos nesse processo. É um saber próprio do professor. (MILLIET; FERNANDES ,2014, p.149)

Em conformidade, Freire (2005) apresenta a importância do professor assumir uma postura de mediador para que aconteça a aprendizagem. É esse princípio educacional que tomaremos como referência fundamental para atender objetivo primário desse trabalho. Similar a isso, o trabalho de Souza; Depresbiteris; Machado nos apresenta esta questão segundo suas análises:

> Mediar o aprendiz para explicitar seus objetivos e analisar os meios que serão utilizado para alcançá-los são os focos desse critério. O mediador orienta o mediado a explicitar o que quer e como alcançará o desejado. A presença de um objetivo no repertório mental do mediado reflete a existência do pensamento representacional que permite antecipar resultados. (SOUZA; DEPRESBITERIS; MACHADO, 2004).

Já acerca do papel do mediador as autoras acrescentam que:

Na perspectiva de Feuerstein, o mediador é aquele capaz de enriquecer a interação do mediado com seu ambiente, utilizando ingredientes que não pertencem aos estímulos imediatos, mas que preparam a estrutura cognitiva desse mediado para ir além dos estímulos recebidos, transcendendo-os. (SOUZA; DEPRESBITERIS; MACHADO, 2004).

A reflexão aponta a relação entre prática de comunicação e as práticas pedagógicas e seus modelos, caracterizado pela ênfase que pode serem conteúdo, efeitos ou no processo de aprendizagem. A ênfase nesse processo atende a necessidade de mediar processo criativo de animação, pois segundo Anjos:

> Neste modelo pedagógico de comunicação, os papeis se revezam de uma maneira contínua entre emissores e receptores, e, a partir de então, temos o surgimento do conceito de EMIREC (Termo proposto pelo Canadense Jean Cloutier, por onde se unem parte dos dois termos EMI – Emissor e REC de Receptor). (ANJOS, 2018, p.28).

O trabalho de Anjos (2018) nos traz modelo didático que mostra prática pedagógica com ênfase no processo de aprendizagem, na Figura 2 é mostrado o papel do receptor e do emissor, que muda de lugar fazendo que o processo aconteça de um modo coletivo e híbrido.

FIGURA 2: Modelo com ênfase no processo

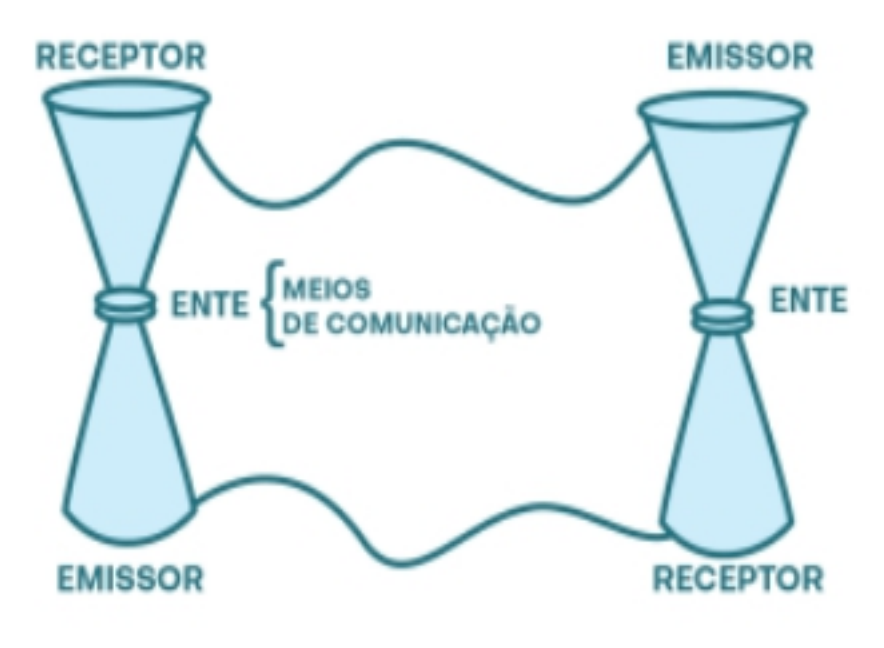

Fonte: ANJOS, 2018.

Diante disso contaremos com a participação de dois jovens em idade escolar (ensino fundamental) que produzem animação por hobby, com temas variados e apresentam por meio de um canal em determinada plataforma de vídeo, e são reconhecidos pelo banner e foto de perfil apresentados na Figura 3.

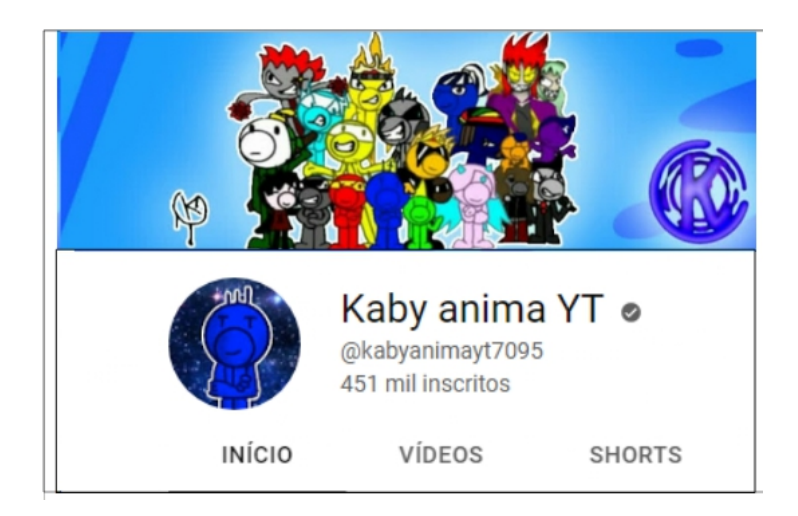

FIGURA 3 – Canal Kaby anima

Fonte: Acervo pessoal Yuri Rocha.

Portanto para a criação da animação "Vamos visitar uma caverna" teremos algumas etapas. As mesmas não foram seguidas em uma determinada ordem como pode ser visto na Figura 4.

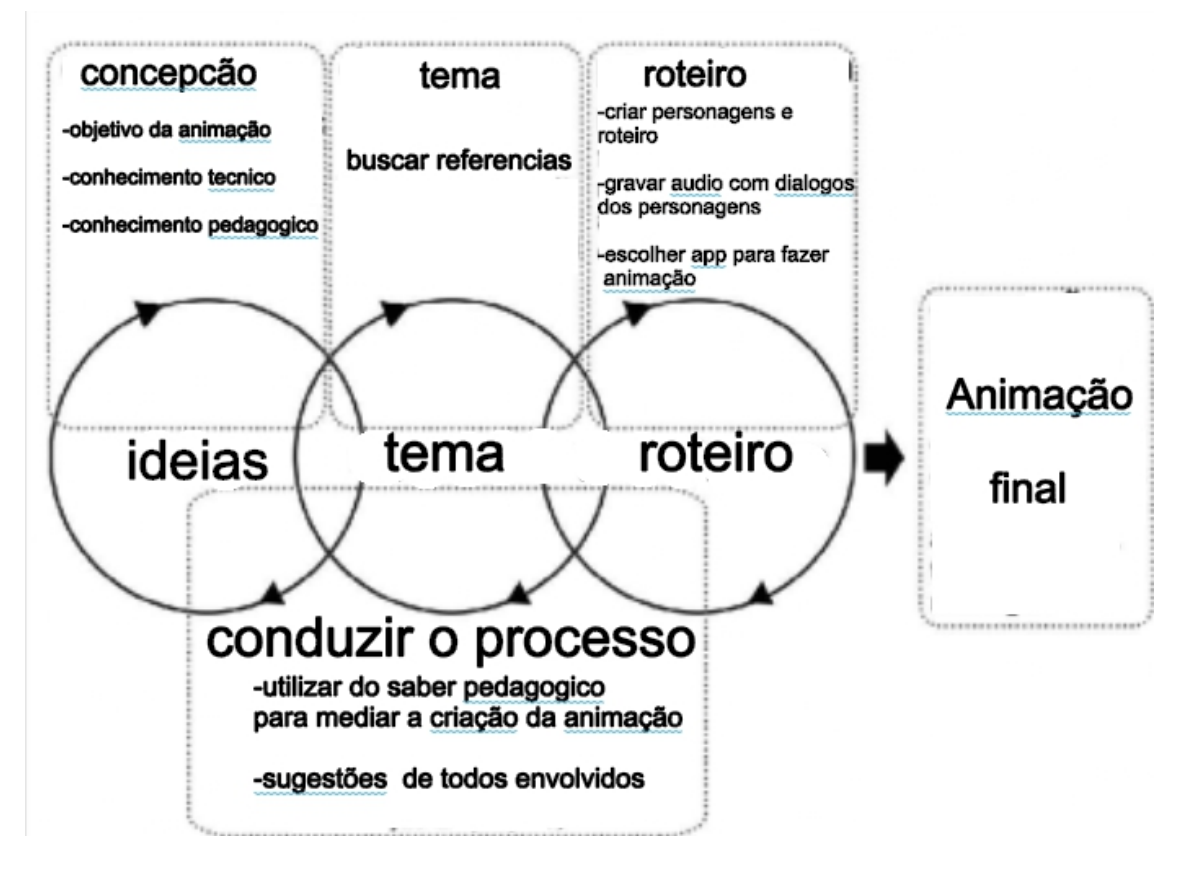

FIGURA 4 - Fluxograma etapas de criação da animação "Vamos visitar uma caverna"

Fonte: O autor.

A ideia de animação começou a ganhar forma por sugestão do professor e orientador para trabalhar o tema caverna, o que foi aceito de imediato, principalmente após observar o material didático se tornar história, o que facilitaria a adaptação para uma animação, portanto a ideia se tornou cada vez mais acessível e então além da decisão do tema para a animação, foi decidido que o material seria utilizado no início das aulas, afim de prender a atenção dos alunos ao mesmo tempo em que se sai da rotina, e em meio a isso também notou-se a necessidade de um nível básico de conhecimento técnico sobre animação afim de também mediar o processo criativo.

O celular ficou definido como ferramenta de criação em decorrência do acesso e o alcance que o aparelho te, como apresentado no gráfico a seguir:

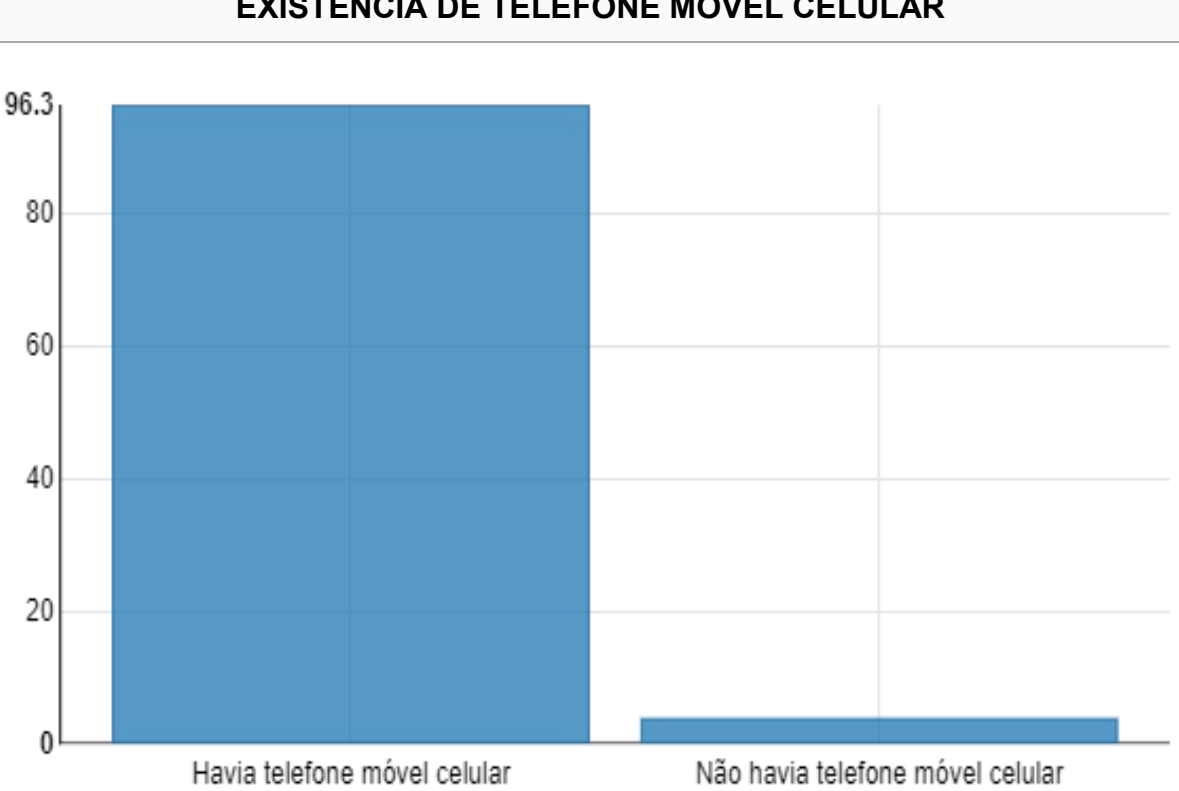

# **EXISTÊNCIA DE TELEFONE MÓVEL CELULAR**

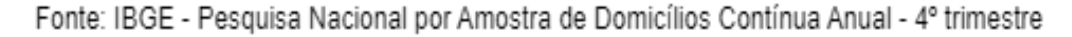

De acordo com o Instituto Brasileiro de Geografia e Estatística (IBGE, 2021) "96,3 % dos domicílios brasileiros possuem telefone móvel", estando portanto presente no cotidiano dos alunos (ALMEIDA; SILVA, 2011). Vale considerar as palavras ditas por Gomes (2002): "Ainda há muito para ser feito para que grande parte da sociedade excluída do processo digital conheça todos os recursos disponíveis."

Estar ciente desse cenário de desigualdade contribui para a preparação em um possível desafio que possa surgir no processo de mediação, contudo pesquisa nos mostra que em relação a outros aparelhos digitais o celular é o que tem o maior alcance. Outra vantagem do seu uso é que agrega várias tecnologias digitais como os chamados "aplicativos fechados" os quais tem um aprendizado mais simples, pois apresenta uma interface gráfica fácil de usar. (FILHO, 2000).

A escolha do aplicativo que simula técnica de animação quadro a quadro se deu junto aos animadores que já tinham uma certa familiaridade com a interface, em outro contexto, existem outros aplicativos que atendem a finalidade, portanto a decisão coletiva pareceu ser o melhor caminho, nesse caso o aplicativo utilizado para a produção da animação foi o "FlipaClip: Desenho animado", ofertado na Google Play Store desde 2012.

# <span id="page-17-0"></span>3.1 CRIAÇÃO DOS PERSONAGENS

Os personagens foram criados na intenção de serem utilizados dentro do tema definido, a caverna, mas também em outras possíveis situações. Para que esse processo fosse iniciado, foi definido e criado um esboço de 4 personagens exibidos na Figura 5:

FIGURA 5 – Esboço dos personagens

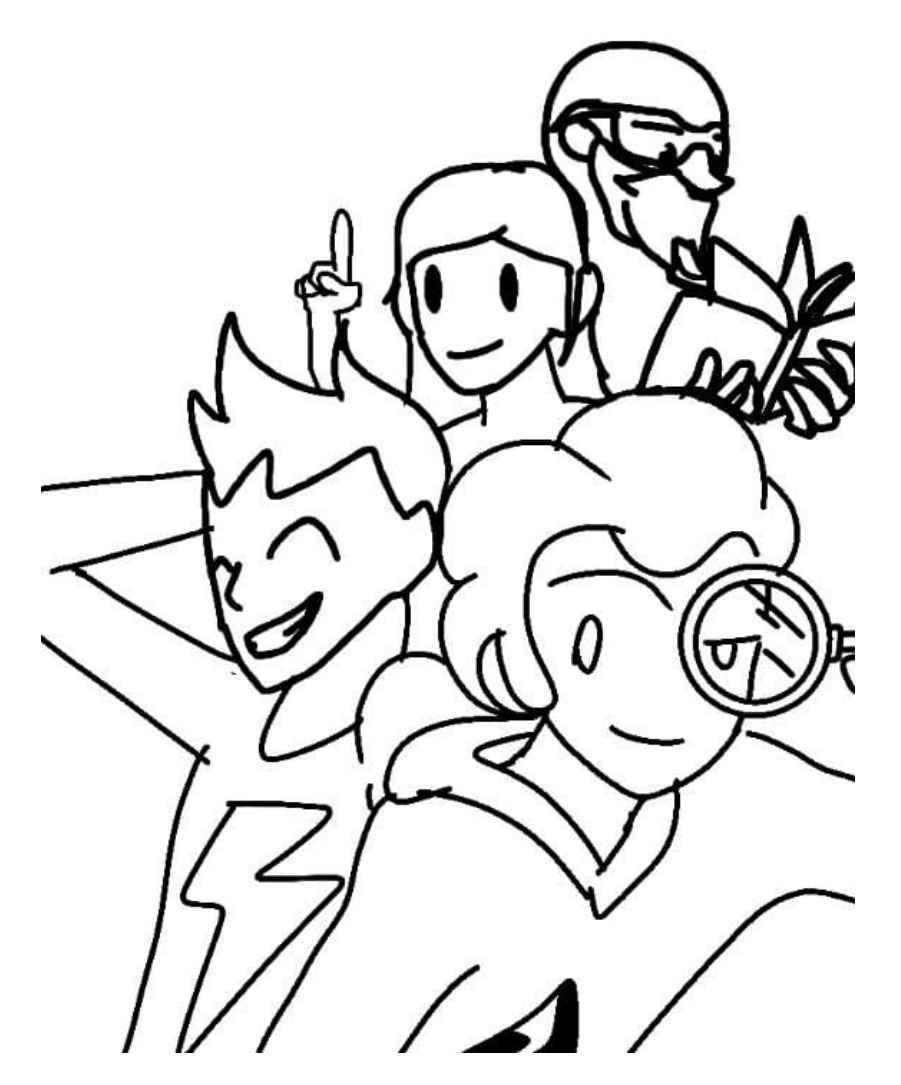

Fonte: Acervo pessoal Ygor Rocha.

Em seguida o desenho foi simplificado na intenção de facilitar a animação e definir as principais características de cada um dos personagens.

A Figura 6 faz a representação do Professor, personagem produzido para o aplicativo:

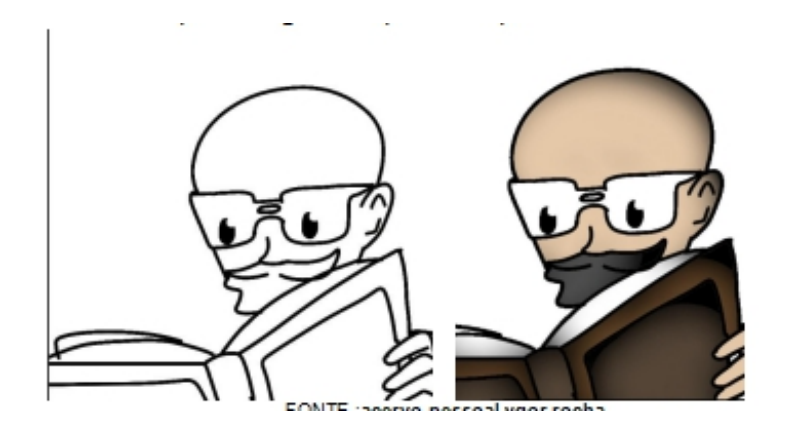

FIGURA 6 – Personagem simplificado Professor

Fonte: Acervo pessoal Ygor Rocha.

Suas principais características são de uma pessoa sábia, que possui conhecimentos técnicos para agir em situações diversas. Com seu aprendizado e experiências de vida, busca ser um mediador entre conteúdo e o aluno, valorizando a experiência pessoal e conhecimento de todos.

O segundo personagem ganhou o nome de Maria e foi representada com cabelos ruivos e longos, como mostra a Figura 7.

FIGURA 7 - Personagem Maria.

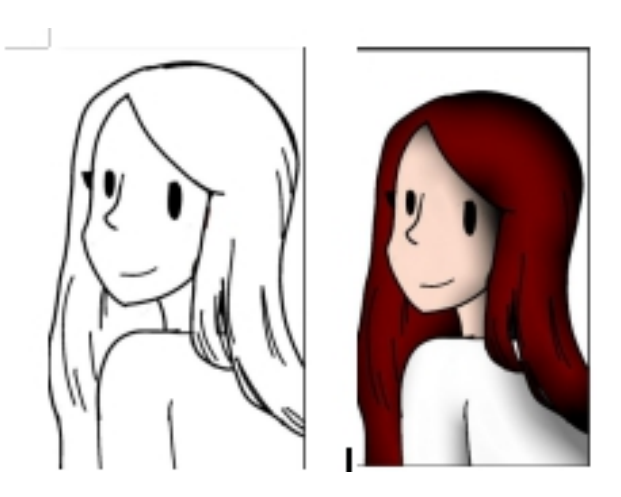

Fonte: Acervo pessoal Ygor Rocha.

Maria tem como características um perfil de liderança, onde sabe se impor, gosta de seguir todas as regras e fiscalizar outras pessoas. Fica chateada quando as coisas não saem da sua maneira.

Terceiro personagem se chama Tobias e seus traços pode ser visto na Figura 8:

FIGURA 8 – Personagem Tobias

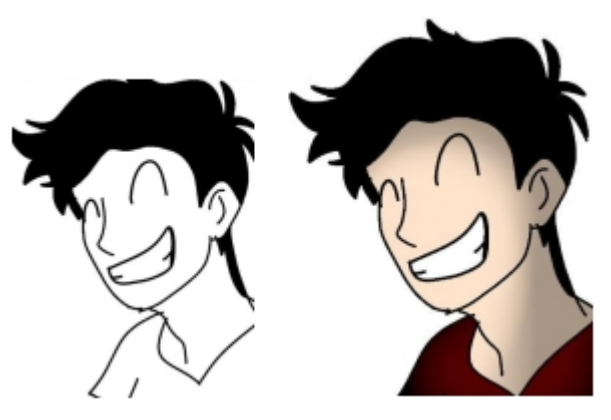

Fonte: Acervo pessoal Ygor Rocha.

Tobias tem uma imaginação muito criativa, as vezes chega ser ingênuo, mas quando é estimado volta a realidade entendendo o que é explicado. Também sabe ouvir e não tem vergonha de expor suas dúvidas.

Por último personagem Ygor representado a seguir:

FIGURA 9 – Personagem Ygor

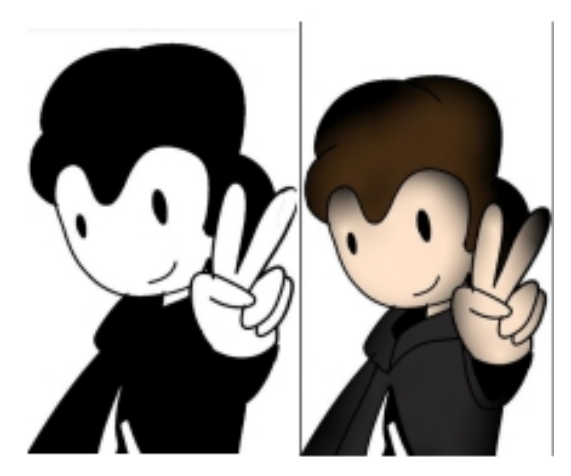

Fonte: Acervo pessoal Ygor Rocha.

Aventureiro, ele usa a ciência para entender o mundo e está sempre interessado em aprender com outras pessoas que tenham credibilidade, não sai acreditando em qualquer notícia falsa. Sabe ver o lado bom das coisas.

## <span id="page-20-0"></span>3.2. ROTEIRO DE ANIMAÇÃO: VAMOS VISITAR UMA CAVERNA.

Para a criação do roteiro tomou-se como referência a seguinte consideração: "Na realidade as fases que se seguem na composição do roteiro provêm de uma experiência: do autor ou da empresa produtora. Não existem receitas magistrais: apenas talento e trabalho." (COMPARATO, 1995) com isso para formatação do roteiro apesar de ter como base o formato "Master Scenes" (MOSS, 2002) foi produzido um roteiro escrito com a descrição das cenas e diálogos, além de apresentar em tópicos anteriores, as demais etapas como concepção da ideia e a criação dos personagens. O roteiro final pode ser observado nos quadros a seguir:

**CENA 1: TOBIAS CHEGA DE CARRO.** EXT. INÍCIO DA TRILHA - DIA Professor, Maria e Ygor estão esperando próximo a trilha que leva a caverna a chegada de Tobias que está atrasado... Tobias chega de carro, mas com medo de entrar na caverna. **PERSONAGEN DIÁLOGO** MARIA | Professor, podemos ir logo? Estou ansiosa! PROFESSOR | Calma! Estamos esperando Tobias. MARIA  $\vert$  Por que está demorando tanto? YGOR Olha, Tobias está vindo! Finalmente vamos iniciar essa aventura. TOBIAS E ai pessoal! MARIA | North Até que enfim, pensei que você não viria mais! TOBIAS Sobre isso estava vendo um documentário... MARIA  $\vert$  Está explicado! TOBIAS O documentário falava sobre um grupo de pessoas que ficaram presas em uma caverna. YGOR THE COMBINE Oxe! MARIA Caramba! PROFESSOR Opa sério? Bom, se seguirmos todas as regras de segurança não vamos correr nem um perigo! YGOR | CORCES E quais são essas regras? PROFESSOR **EU** já iria falar disso!

QUADRO 2 - Diálogo cena 2: Regras de segurança.

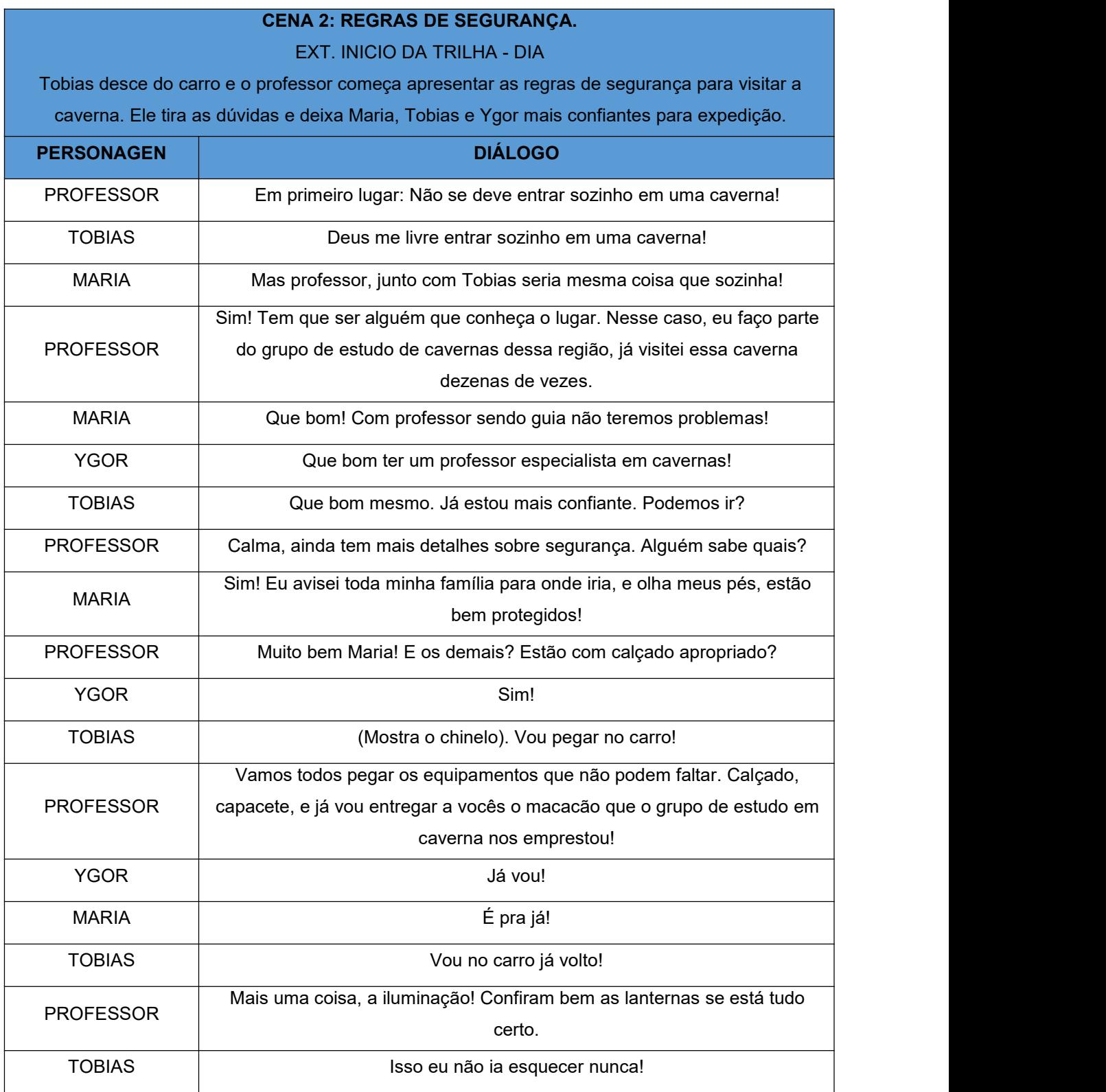

QUADRO 3 - Cena 3: Ponteiro do relógio girando.

#### **CENA 3: PONTEIRO DO RELOGIO GIRANDO.**

Indicação de tempo passando, relógio trabalhando.

Fonte: O autor.

QUADRO 4 - Cena 4: Tobias erra o caminho.

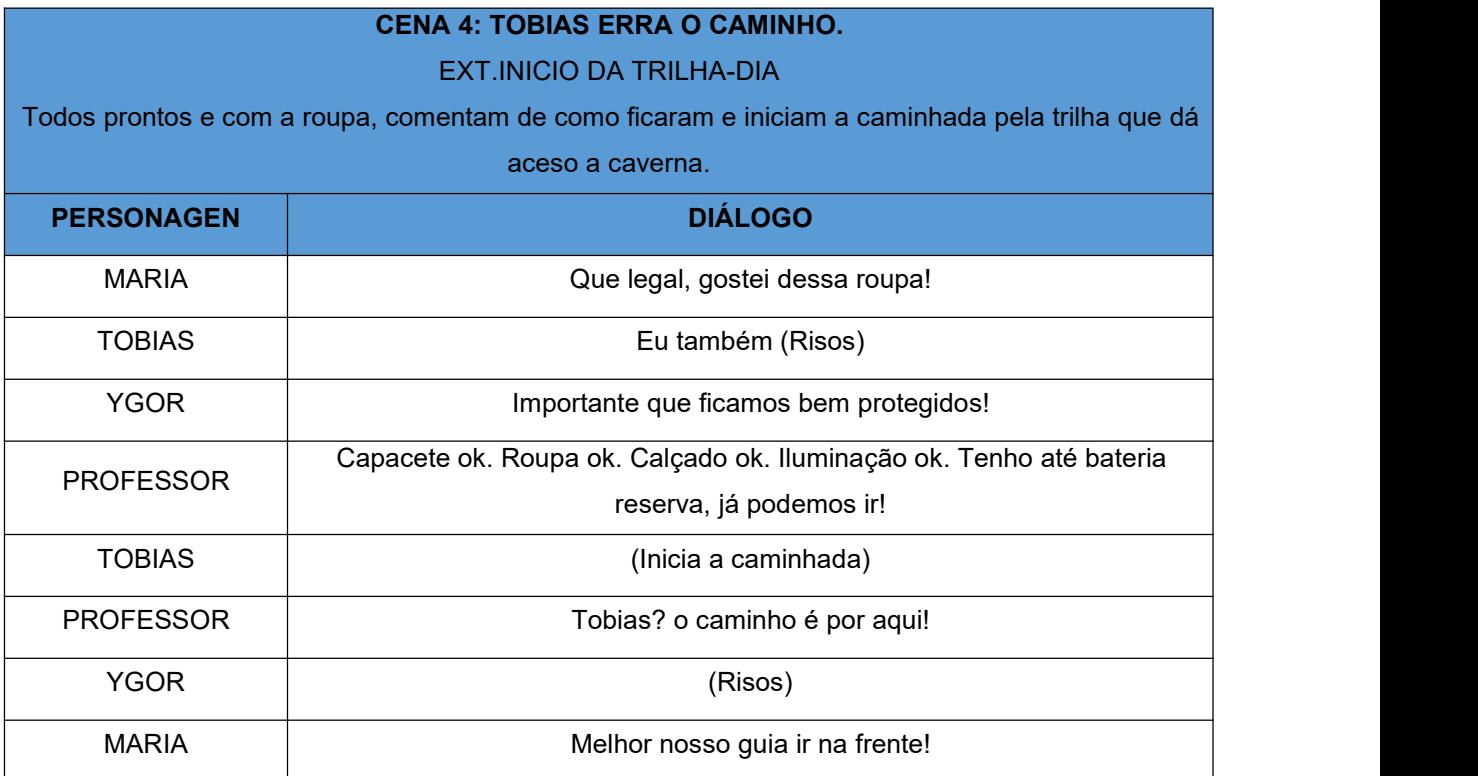

QUADRO 5 - Cena 5: Dicas de proteção da caverna e do meio ambiente.

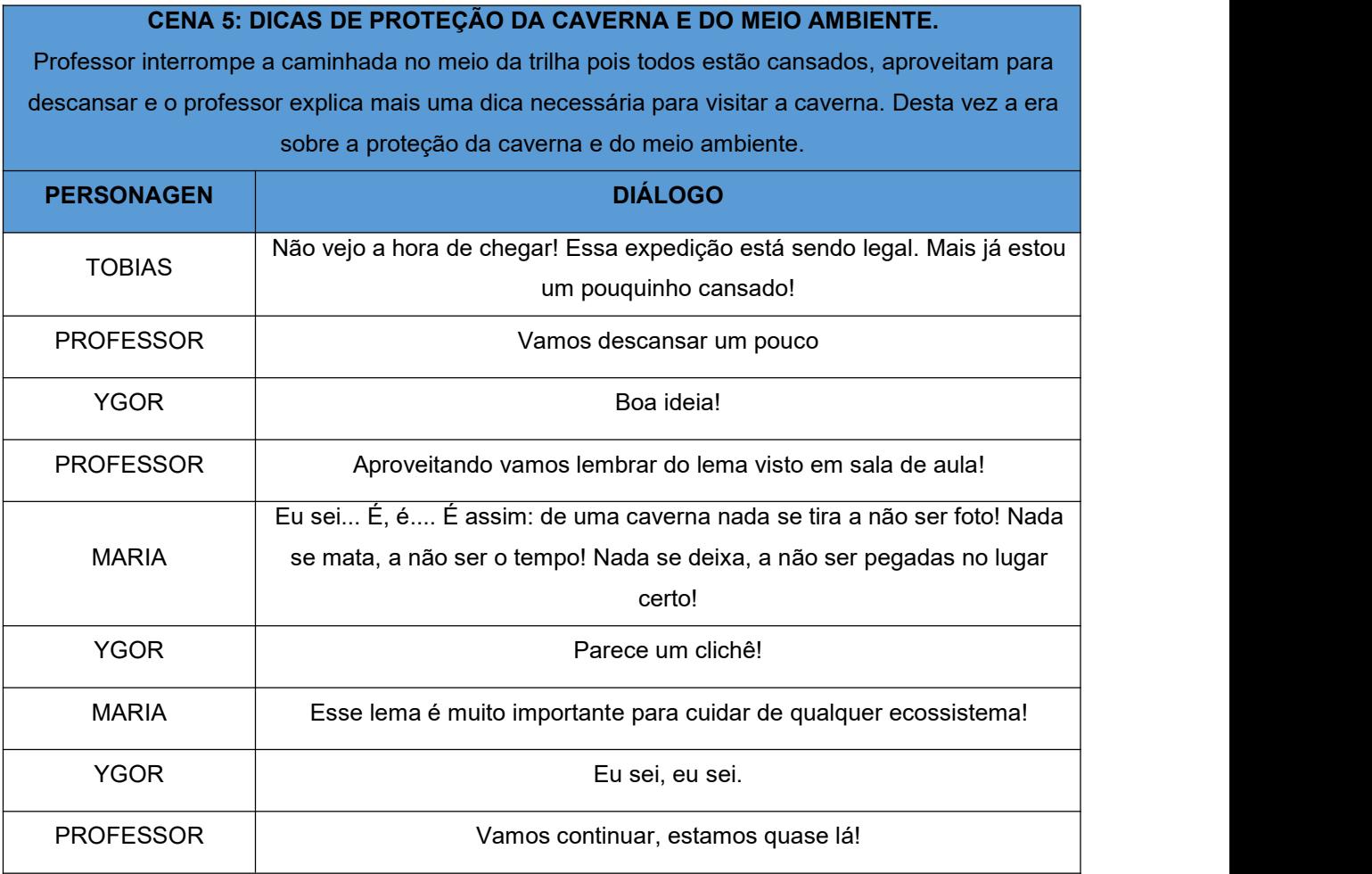

#### QUADRO 6 - Cena 6: Caverna a vista!

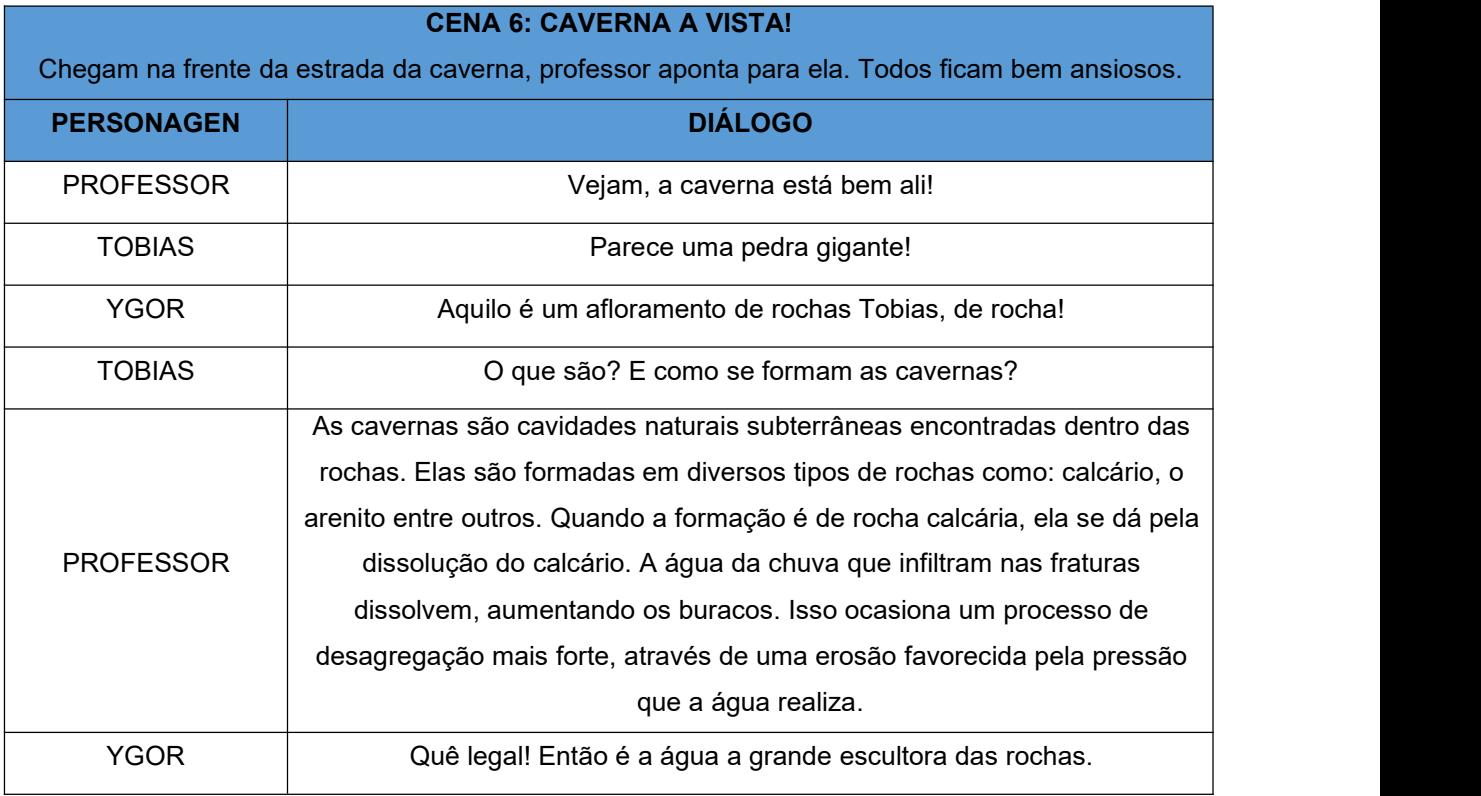

Fonte: O autor.

QUADRO 7- Cena 7: Professor fala com expectador.

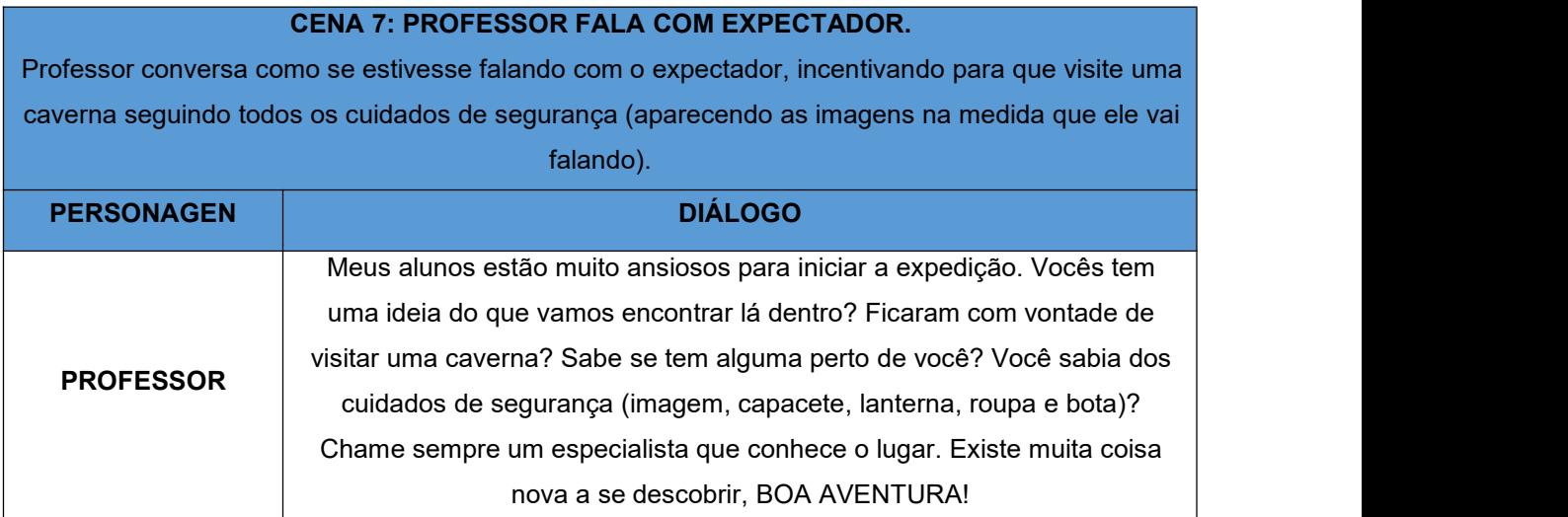

Esse roteiro foi criado por todos os participantes do projeto de criação da animação de "Vamos visitar uma caverna", até mesmo o responsável pela animação ajudou a estruturar as cenas do roteiro. Isso facilitou na hora de colocar em prática as cenas pensadas, pois já se tinha ideia do que era preciso para os movimentos dos personagens e nos sons a ser incluídos. A animação final pode ser visto na plataforma online de vídeo através do link https://youtu.be/xwfvVDto6Co (GEO, 2023), podendo analisar todas as etapas e seus resultados, além de visualizar a mensagem pretendida.

#### <span id="page-26-0"></span>**4 CONSIDERAÇÕES FINAIS**

Esse trabalho a partir de uma criação de animação, pretendeu refletir o papel que cabe ao professor desempenhar nesse processo. No contexto em que o telefone celular é um item que a maioria dos alunos tem acesso, utilizado para diversas finalidades como ligação, foto e vídeo entre outras aplicações, com isso a hipótese inicial do trabalho é de que com o aparelho seria possível criar animação para fins pedagógicos, o que se confirmou, porém foi importante ir além, já que somente o uso das ferramentas e conhecimento técnico não são garantias de resultado satisfatório na criação de animação (LUCENA, 2011), sendo necessário portanto aliar a isso a pressupostos da pedagogia, onde o professor assume o papel de mediador "revezando os papeis entre emissor e preceptor" (ANJOS, 2018). Portanto os pressupostos teóricos referente a pratica pedagógica, podem ser utilizados para nortear a criação de animação, são os mesmo necessários na busca de "sentido a pratica de ensino" em sala de aula (LUCKESI, 1994). Estas considerações e o trabalho em conjunto é que resulta numa animação onde se estimula os envolvidos na busca de conhecimento (XAVIER, 2014).

Os objetivos específicos de se criar personagens e roteiro junto com as demais etapas para se criar animação cumpriu com o propósito de servir como quia para que se realiza se objetivo geral. As etapas foram seguidas de forma não linear pois uma vez que se passava de etapa tinha uma interdependência entre elas uma sendo referência para outra desde o início das etapas até a animação final.

No desenrolar desse trabalho em cada etapa seguida para se criar a animação, além de refletir o papel do professor, foi possível também ter maior familiaridade com o tema e aprimorar ideias para trabalhos futuros, podendo servir como apoio para estudo de caso em sala de aula com um número maior de participantes, portando apesar de suas limitações, incluindo falta de tempo e universo de pesquisa limitado, fica uma humilde contribuição para essa temática.

# <span id="page-28-0"></span>**REFERÊNCIAS**

ALMEIDA, Maria Elizabeth B. de; SILVA, Maria da Graça Moreira da. Currículo, Tecnologia e Cultura Digital: espaços e tempos de Web Currículo. **Revista e curriculum**, São Paulo, v. 7, n.1, p. 1-19, abr. 2011.

ANJOS, Alexandre Martins dos; SILVA Glaucia Eunice Gonçalves da. **Tecnologias digitais da informação e da comunicação (TDIC) na educação**, Cuiabá: Universidade Federal de Mato Grosso, Secretaria de Tecnologia Educacional, 2018.

BARBOSA, Márcio C. Educando com design de animação: uma metodologia de ensino e aprendizagem. Info Design - **Revista Brasileira de Design da Informação**, [S. l.], v. 9, n. 1, p. 21–32, 2013. Disponível em: https://www.infodesign.org.br/infodesign/article/view/112. Acesso em: 13 dez. 2022.

CASTELLS, Manuel. **A sociedade em Rede**. 17ª Edição. São Paulo: Paz e Terra, 2016.

COMPARATO, Doc. **Da criação ao roteiro**: teoria e prática. Rio de Janeiro: Rocco,1995.

FILHO, Wilson de Pádua Paula. **Multimídia:** conceitos e aplicações. Rio de Janeiro: LTC, 2000.

FREIRE, Paulo. **Pedagogia do oprimido**. São Paulo: Paz e Terra, 2005.

GEO, Anima. **Trabalho TCC**. Disponível em: <https://www.youtube.com/watch?v=xwfvVDto6Co>. Acesso em: 24 fev. 2023.

GIL, Antônio Carlos, 1946- **Como elaborar projetos de pesquisa**. 4ª edição. São Paulo: Atlas, 2002.

GOMES, Elisabeth; DA ANATEL, Assessora da Presidência. Exclusão digital: um problema tecnológico ou social?. **Instituto de Estudos do Trabalho e Sociedade.**Rio de Janeiro, ano 2, v. 2, 2002.

IBAMA, **Almanaque da Turma do Dinho:** Vamos visitar uma caverna!!. IBAMA - Instituto Brasileiro de Meio Ambiente e Recursos Naturais Renováveis. Brasília, 2004.

IBGE. **PNAD Contínua - Pesquisa Nacional por Amostra de Domicílios Contínua.** 2021. Disponível em: https://www.ibge.gov.br/estatisticas/sociais/populacao/17270 pnad-continua.html?edicao=34949&t=destaques. Acesso em: 5 dez. 2022.

LIBÂNIO, Julia. **Arqueologia da animação Material prático & didática.** 1ª Edição, 2015

LLC, Visual Blaster. **FlipaClip:** Desenho animado. Google.com. Disponível em: <https://play.google.com/store/apps/details?id=com.vblast.flipaclip&hl=pt\_BR&gl=KW &pli=1>. Acesso em: 22 fev. 2023.

LUCENA JÚNIOR, Alberto. **Arte da animação:** técnica e estética através da história. 3. ed. São Paulo: Senac São Paulo, 2011.

LUCKESI, Cipriano Carlos. **Filosofia da Educação.**São Paulo: Cortez, 1994.

MAGALHÃES, Marcos Cartilha. Cartilha Anima Escola: técnicas de animação para professores e alunos. **Anima Escola,** 2. ed., Rio de Janeiro: IDEIA - Instituto de Desenvolvimento, Estudo e Integração pela Animação, 2015.

MILLIET, Joana Sobral; FERNANDES, Adriana Hoffmann. Pedagogias da animação: um olhar sobreas relações de professores com a cultura do cinema. **Educação Online**, n. 17, p. 135-151, 2014. Disponível em: [http://educacaoonline.edu.puc](http://educacaoonline.edu.puc-rio.br/index.php/eduonline/article/view/132)rio.br/index.php/eduonline/article/view/132 acesso em :05 jan.2023.

MOSS, Hugo. **Como Formatar o Seu Roteiro**: Um Pequeno Guia Master Scenes. Rio de Janeiro: Ed. AEROPLANO, 2002.

PARANÁ, **Diretrizes Curriculares da Educação Básica. Geografia**. Governo do Paraná. Secretaria de Estado da Educação do Paraná. Departamento da Educação Básica, Curitiba, 2008.

SOUZA, Ana Maria de; DEPRESBITERIS, Lea; MACHADO, Osny Telles Marcondes. **A mediação como princípio educacional**:bases Teóricas das abordagens de Reuven Feuerstein. Editora Senac: São Paulo. 2004.

THOMAS, Frank; JOHNSTON, Ollie. **The Illusion of Life Disney Animation**. Hyperion, New York, 1981.

XAVIER, Filha C. Produção de filmes de animação com e para crianças: os pensamentos podem virar arte. **Perspectiva**, [S. l.], v. 33, n. 3, p. 1091–1112, 2016. Disponível em: https://periodicos.ufsc.br/index.php/perspectiva/article/view/2175- 795X.2015v33n3p1091. Acesso em: 20 nov. 2022.

ZANATTA, Jacir Alfonso; COSTA, Márcio Luís. Algumas reflexões sobre a pesquisa qualitativa nas ciências sociais. **Estudos e Pesquisas em Psicologia**, v. 12, n. 2, p. 344-359, 2012. Disponível em: <https://www.redalyc.org/articulo.oa?id=451844638002> Acesso em: 16 dez. 2022

#### <span id="page-30-0"></span>**ANEXOS**

**Anexo 1 – Descrição do Aplicativo FlipaClip: Desenho Animado, com base na Play Store, plataforma de aplicativos da Google.**

![](_page_30_Picture_2.jpeg)

Fonte: Google, 2023.

## **FLIPACLIP: DESENHO ANIMADO**

Dê vida aos seus sonhos através da animação! As poderosas e divertidas ferramentas do FlipaClip tornam fácil a animação quadro a quadro. Junte-se à nossa crescente comunidade de usuários criando animações únicas e emocionantes todos os dias!

Quer você esteja esboçando, criando storyboards, animando ou apenas aprendendo; a interface responsiva do FlipaClip proporciona a melhor experiência ao desenhar e animar. Seus controles simples e intuitivos são fáceis de entender, mas poderosos o suficiente para suas ideias criativas.

Desafie suas habilidades de animação e participe de nossos concursos! Você pode ganhar prêmios incríveis enquanto se diverte!

#### RECURSOS DISPONÍVEIS:

# FERRAMENTAS DE DESENHO

• Desenhe com ferramentas práticas como Pincéis, Laço, Preenchimento, Borracha, Formatos de régua e Inserir Texto com várias fontes, todas grátis!

• Tamanhos de tela customizáveis de até 1920x1920 estão disponíveis.

• Compatível com caneta stylus sensível a pressão, incluindo a Samsung S Pen.

# CAMADAS

• Use até 3 camadas gratuitamente!

• Vire Pro e adicione até 10 camadas. Sim, nós ouvimos vocês e adicionar mais camadas, mas tenha em mente que o desempenho do app pode ser afetado após a sexta camada.

# FERRAMENTAS DE ANIMAÇÃO

• Animar quadro a quadro é super fácil graças à timeline de animação intuitiva e ferramentas práticas tais como Onion skin (casca de cebola), Visualizador de quadros e Grades.

# ADICIONE ÁUDIO

• Adicione e edite clipes de áudio com facilidade usando até seis faixas de áudio gratuitamente, incluindo gravação de voz!

• Adicione seus próprios áudios para um baixo custo.

• Solte a criatividade com nossos populares pacotes de efeitos sonoros selecionados.

# FAÇA e COMPARTILHE FILMES

• Compartilhe sua animação em qualquer lugar como: TikTok, YouTube, Instagram, Facebook ou Tumblr.